# **Erp Search Sg**

**Joacim Rocklöv**

Thank you definitely much for downloading **Erp Search Sg**.Most likely you have knowledge that, people have see numerous period for their favorite books later this Erp Search Sg, but end up in harmful downloads.

Rather than enjoying a fine ebook like a mug of coffee in the afternoon, instead they juggled gone some harmful virus inside their computer. **Erp Search Sg** is manageable in our digital library an online access to it is set as public thus you can download it instantly. Our digital library saves in multiple countries, allowing you to acquire the most less latency epoch to download any of our books past this one. Merely said, the Erp Search Sg is universally compatible with any devices to read.

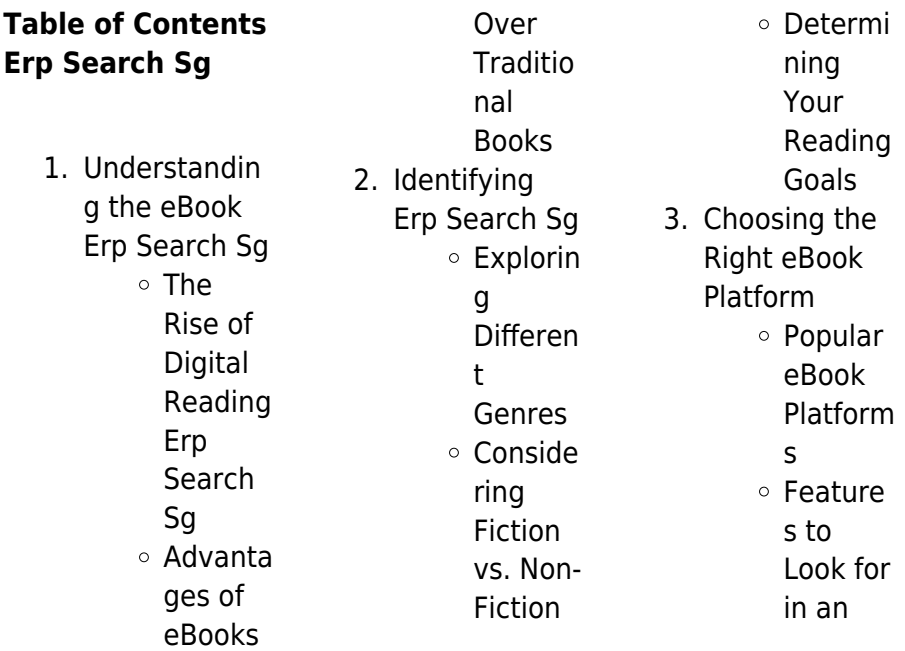

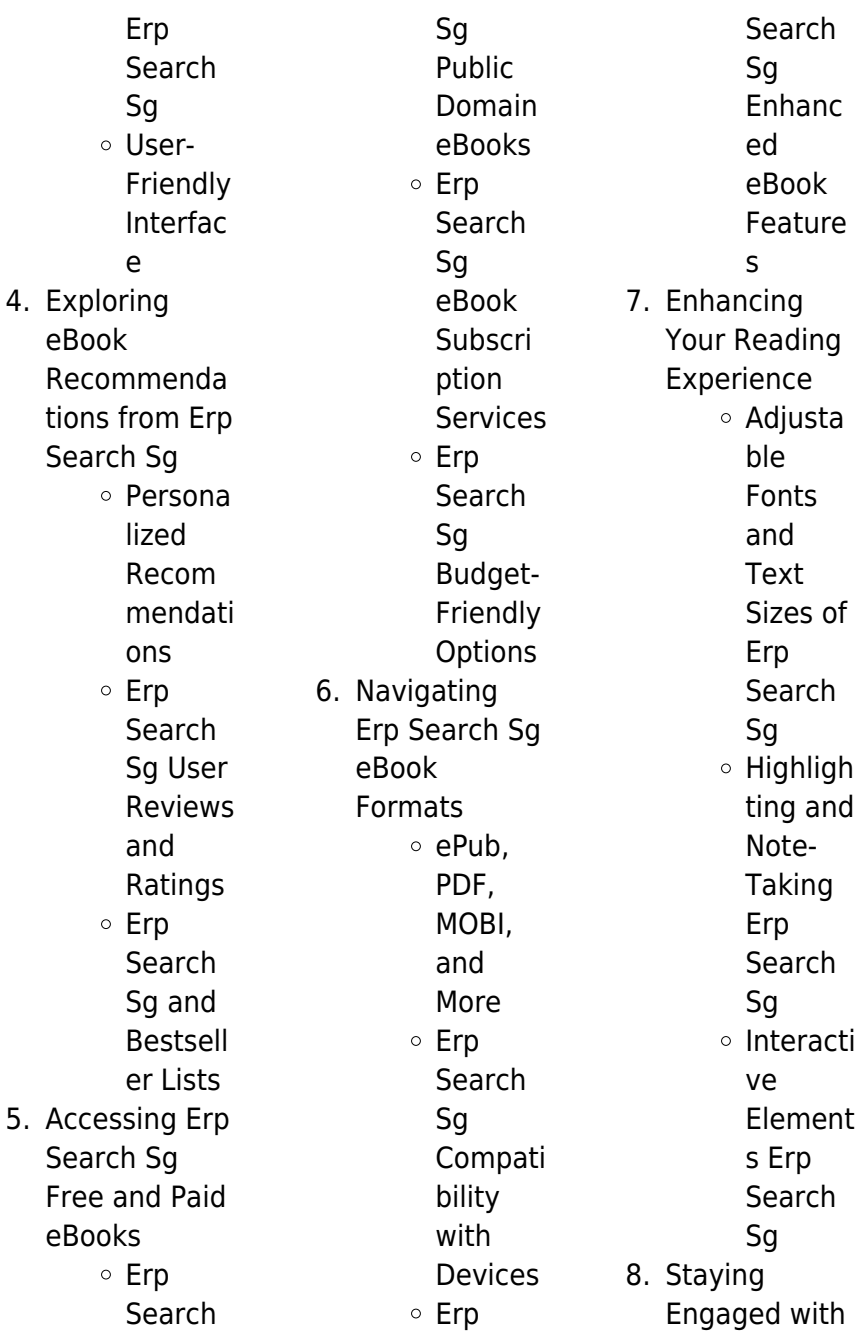

#### **Erp Search Sg**

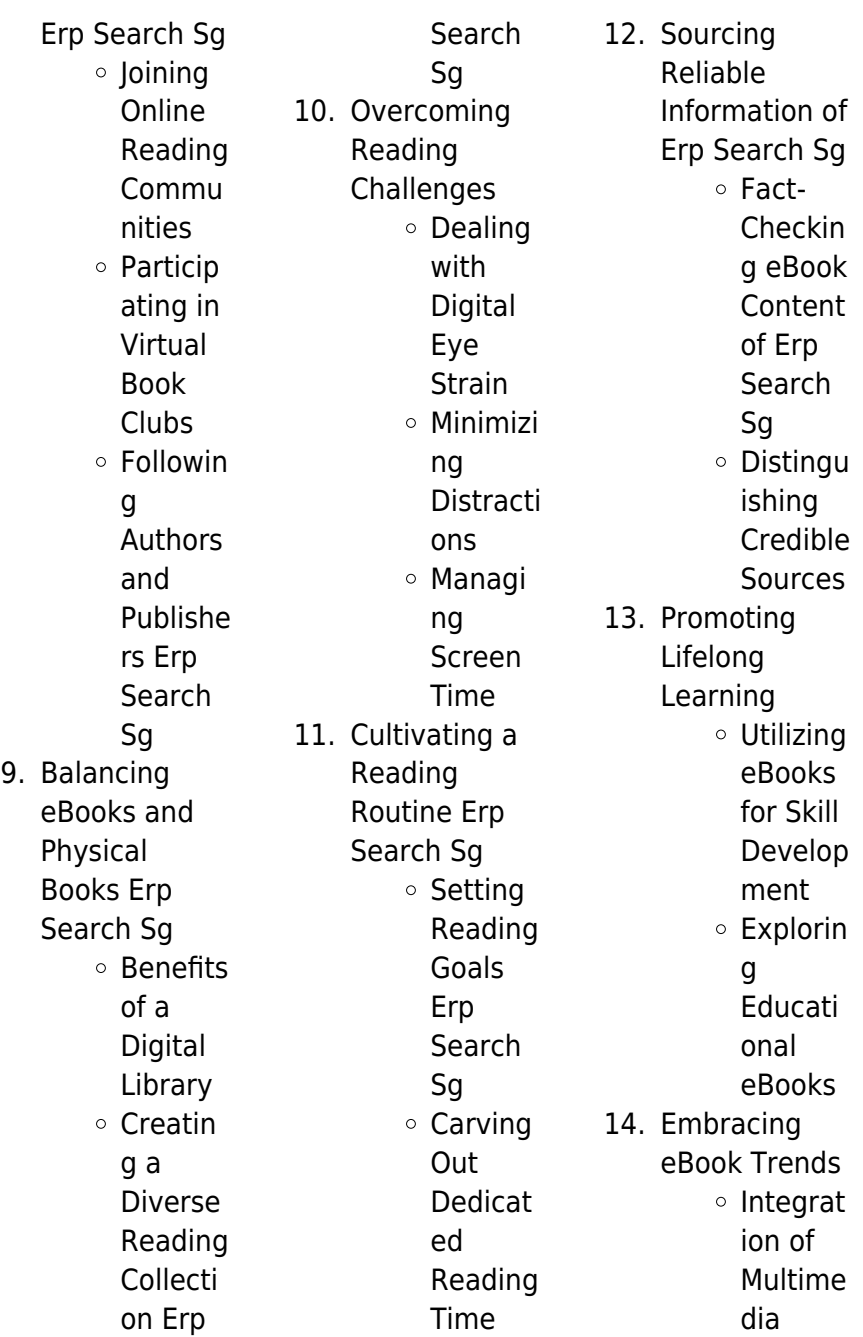

Element s Interacti ve and Gamifie d eBooks

# **Erp Search Sg Introduction**

In the digital age, access to information has become easier than ever before. The ability to download Erp Search Sg has revolutionized the way we consume written content. Whether you are a student looking for course material, an avid reader searching for your next favorite book, or a professional seeking research papers, the option to download Erp Search Sg has opened up a world of possibilities.

Downloading Erp Search Sg provides numerous advantages over physical copies of books and documents. Firstly, it is incredibly convenient. Gone are the days of carrying around heavy textbooks or bulky folders filled with papers. With the click of a button, you can gain immediate access to valuable resources on any device. This convenience allows for efficient studying, researching, and reading on the go. Moreover, the costeffective nature of downloading Erp Search Sg has democratized knowledge. Traditional books and academic journals can be

expensive, making it difficult for individuals with limited financial resources to access information. By offering free PDF downloads, publishers and authors are enabling a wider audience to benefit from their work. This inclusivity promotes equal opportunities for learning and personal growth. There are numerous websites and platforms where individuals can download Erp Search Sg. These websites range from academic databases offering research papers and journals to online libraries with an expansive collection of books from various genres. Many authors and

publishers also upload their work to specific websites, granting readers access to their content without any charge. These platforms not only provide access to existing literature but also serve as an excellent platform for undiscovered authors to share their work with the world. However, it is essential to be cautious while downloading Erp Search Sg. Some websites may offer pirated or illegally obtained copies of copyrighted material. Engaging in such activities not only violates copyright laws but also undermines the efforts of authors, publishers, and researchers. To ensure ethical downloading, it is

advisable to utilize reputable websites that prioritize the legal distribution of content. When downloading Erp Search Sg, users should also consider the potential security risks associated with online platforms. Malicious actors may exploit vulnerabilities in unprotected websites to distribute malware or steal personal information. To protect themselves, individuals should ensure their devices have reliable antivirus software installed and validate the legitimacy of the websites they are downloading from. In conclusion, the ability to download Erp Search Sg has transformed the

way we access information. With the convenience, cost-effectiveness, and accessibility it offers, free PDF downloads have become a popular choice for students, researchers, and book lovers worldwide. However, it is crucial to engage in ethical downloading practices and prioritize personal security when utilizing online platforms. By doing so, individuals can make the most of the vast array of free PDF resources available and embark on a journey of continuous learning and intellectual growth.

# **FAQs About Erp Search Sg Books**

# **What is a Erp Search Sg PDF?** A

PDF (Portable Document Format) is a file format developed by Adobe that preserves the layout and formatting of a document, regardless of the software, hardware, or operating system used to view or print it. **How do I create a Erp Search Sg PDF?**

There are several ways to create a PDF: Use software like Adobe Acrobat, Microsoft Word, or Google Docs, which often have built-in PDF creation tools. Print to PDF: Many applications and operating systems have a "Print to PDF" option that allows you to save a document as a PDF file instead of printing it on paper. Online converters: There are various online tools that can convert different file types to PDF. **How do I edit a Erp Search Sg PDF?** Editing a PDF can be done with

software like Adobe Acrobat, which allows direct editing of text, images, and other elements within the PDF. Some free tools, like PDFescape or Smallpdf, also offer basic editing capabilities. **How do I convert a Erp Search Sg PDF to another file format?** There are multiple ways to convert a PDF to another format: Use online converters like Smallpdf, Zamzar, or Adobe Acrobats export

feature to convert PDFs to formats like Word, Excel, JPEG, etc. Software like Adobe Acrobat, Microsoft Word, or other PDF editors may have options to export or save PDFs in different formats. **How do I password-protect a Erp Search Sg PDF?** Most PDF editing software allows you to add password protection. In Adobe Acrobat, for instance, you can go to "File" -> "Properties" -> "Security" to set a password to restrict access or editing capabilities. Are there any free alternatives to Adobe Acrobat for working with PDFs? Yes, there are many free alternatives for working with PDFs, such as: LibreOffice:

Offers PDF editing features. PDFsam: Allows splitting, merging, and editing PDFs. Foxit Reader: Provides basic PDF viewing and editing capabilities. How do I compress a PDF file? You can use online tools like Smallpdf, ILovePDF, or desktop software like Adobe Acrobat to compress PDF files without significant quality loss. Compression reduces the file size, making it easier to share and download. Can I fill out forms in a PDF file? Yes, most PDF viewers/editors like Adobe Acrobat, Preview (on Mac), or various online tools allow you to fill out forms in PDF files by selecting text fields and entering information. Are

there any restrictions when working with PDFs? Some PDFs might have restrictions set by their creator, such as password protection, editing restrictions, or print restrictions. Breaking these restrictions might require specific software or tools, which may or may not be legal depending on the circumstances and local laws.

#### **Erp Search Sg :**

comprehensive adult eye and vision examination - Mar 31 2022 web communities across the country and in 3 500 of those communities are the only eye doctors doctors of optometry provide two thirds of all

primary eye care in the united states doctors of optometry are on the frontline of eye and vision care they examine diagnose treat and manage diseases and disorders of the eye eye examination fill out printable pdf forms online - Jun 02 2022 web eye examination fill out and use this pdf eye examination is a procedure to check the condition of your eyes it can help prevent blindness and improve vision by pressing the orange button beneath you ll launch our document editor that will allow you to work with this form efficiently and quickly eye examination form fill online

printable fillable blank - Feb 27 2022 web an eye examination form is a document used by eye care professionals to assess a patient s vision and ocular health the form typically includes questions about the patient s medical history current vision problems medications and family history of eye disease

## **eye exam form template jotform** -

Aug 16 2023 web the eye exam form template is a document created by doctors and medical professionals to record the results of eye examinations this document can be used on a patient s paper form or online with our free eye exam form

template and form builder you can quickly build your own online eye exam form istanbul eye hospital live by seeing life - Feb 10 2023 web istanbul eye hospital live by seeing life 34 whatsapp hotline 90 530 372 74 10 homepage about us our doctors our units eye and diseases **optometry patient information form template jotform** - Jul 03 2022 web an optometry patient information form is a medical record used by eye doctors to collect information about their patients use an online optometry patient information form to gather detailed information

you need to keep your patients healthy **eye exam istanbul retina institute** - Jul 15 2023 web like most of the diseases of the body some eye diseases are silent or asymptomatic therefore early diagnosis provided by routine eye exam is very important for the eye health a series of tests are performed to evaluate visual acuity eye movement tearing function and any potential eye disease top 16 eye examination form templates free to download in - May 01 2022 web medical examination form physical

examination template examining number sets worksheet eye mask template eye chart smoke gets in your eyes sheet music eye wash sign template ossaa physical examination and parental consent form breast examination form examination application form eye exam form template fill download for free cocodoc - Sep 05 2022 web varied searches of eye exam form template eye examination test eye assessment documentation example eye examination procedure examination of eye pdf eye examination osce eye examination chart

external eye examination 8 point eye exam the 8 point eye exam american academy of ophthalmology - Jan 09 2023 web may 24 2016 6 external examination look for any ptosis by measuring the margin to reflex distance which is the distance from the corneal light reflex to the margin of the upper lid look for lagophthalmos note any unusual growths or lesions that may require a biopsy palpate lymph nodes and the temporal artery if indicated by the history or exam 21 point eye examination form tedmontgomery com - May 13 2023 web some eye doctors use a form

such as this one when they perform eye examinations the examination form can be viewed either as a pdf document as a word 2000 document or as a graphic image pdf document 58 5 kb appointment request form istanbul eye hospital - Apr 12 2023 web appointment request form please complete all required fields you will be contacted as soon as possible about your appointment request based on your information **eye examination wikipedia** - Dec 08 2022 web an eye examination is a series of tests performed to assess vision and ability to

focus on and discern objects it also includes other tests and examinations pertaining to the eyes eye examinations are primarily performed by an

#### **printable eye exam forms fill online printable fillable blank** - Jan 29 2022

web a printable eye exam form should include the patient s name age address phone number the date of the examination the optometrist s name and the results of the exam including prescription type and lens power **examination of the eyes and vision osce guide geeky medics** - Jun 14 2023 web aug 28 2013 this guide provides

a step by step approach to examining the eyes assessing vision and performing fundoscopy including a video demonstration download the eye examination pdf osce checklist or use our interactive osce checklist we also have a focused fundoscopy guide and an anterior segment examination guide eye examination form template 123 form builder - Oct 06 2022 web this eye exam form template is for physicians and optometrists who perform eye examinations and are looking for a way to report the results as efficiently as possible you can customize this eye examination form

on 123 form builder and set up who receives a blank eye examination fill out and print pdfs templatesowl - Dec 28 2021 web printable pdf forms eye examination an eye examination is a vital part of keeping your eyes healthy during an eye exam your optometrist will check your vision and look for any signs of problems with your eyes they may also test the water in your eyes and measure the pressure inside them **practice forms library american**

**academy of ophthalmology** - Mar 11 2023 web for your convenience aaoe

has created an

extensive collection of ophthalmic medical practice forms through the practice forms library this growing community resource has been developed by aaoe members and consultants willing to share their practice forms all forms are deidentified and can be modified to suit the needs of your practice comprehensive eye exams aoa american optometric association - Nov 07 2022 web periodic eye and vision examinations are an important part of preventive health care find out about included tests and recommended frequency for your comprehensive eye

and vision examination istanbulmedic eye care istanbul turkey - Aug 04 2022 web first of all you have to be subject to a detailed eye examination if you use contact lenses you have to quit using soft lenses 1 week before and hard and semi hard lenses 3 weeks before the examination femtosecond laser beams form a incision in accordance with the diameter thickness deepness and direction planned therefore it is limiting reactants gizmo answer key pdf - Dec 28 2021 web answer yes the percentage of yield can be calculated from the concept of limiting reactant an example is shown

below if 25 ml of 0 320 m barium chloride takes part in a reaction with excess amount of silver nitrate and form the silver chloride precipitate 1 83 g of silver chloride is collected as precipitate work sheet limiting reactants and solution stoichiometry - Mar 31 2022 web lab 3 chem 130 lab limiting reactants and solution stoichiometry automotive airbags inflate when sodium azide nan 3 rapidly decomposes to its component elements a write a balanced molecular equation for the reaction of hydrochloric acid with sodium hydroxide the university of

# tennessee

## **limitingreactantss e 1 1 docx student exploration limiting reactants**

- Jun 02 2022 web using the limiting reactants gizmo you can determine which reactant is limiting in various scenarios to begin make sure h2 o2 becomes h2ois selected the small 2 in h 2 o2 and h2o is a subscript subscripts represent the number of atoms in a molecule 1 use the sliders to set the number of o2molecules and h2molecules to two a results for limiting reactant tpt - Jan 29 2022 web this lesson covers the topics of limiting reactants and percent yield

the lesson begins by asking students to compare a limiting reactant problem to one with excess reactants then the student learns a procedure for solving limiting reactant problems limiting reactants gizmos answer key quizlethub - Apr 12 2023 web jul 24 2022 the limiting reactant in a chemical reaction is the reactant that a is used up at the end of the reaction b is left over after the reaction c has the largest number of atoms d has the fewest number of atoms answer correct answer a is used up at the end of the reaction question **limiting reactants gizmo** - Feb 10 2023

web explore the concepts of limiting reactants excess reactants and theoretical yield in a chemical reaction select one of two different reactions choose the number of molecules of each reactant and then observe the products created and the reactants left over limiting reactants se student exploration name - Oct 06 2022 web aug 16 2014 using the limiting reactants gizmo you can determine which reactant is limiting in various scenarios t o begin make sure h 2 o 2 becomes h 2 o is selected **limiting reactants gizmos answer key flashcards quizlet** - Jul 15 2023 web d aluminum is

limiting 25 more atoms are needed correct answer c aluminum is limiting 10 more atoms are needed according to the following balanced equation 2 formula units of iron iii oxide fe2o3 can be formed by reacting 4 atoms of iron fe with 3 molecules of oxygen gas o2 gizmo limiting reactants answers pdf name date lab 21 - Jul 03 2022 web key term limiting reactants gizmo answer key this preview shows page 1 2 out of 4 pages view full document name date lab 21 student exploration limiting reactants directions follow the instructions to go through the simulation respond to the questions

and prompts in the orange boxes **limiting reactants gizmo assignment answer key studocu** - Aug 16 2023 web using the limiting reactants gizmo you can determine which reactant is limiting in various scenarios to begin make sure h 2 o 2 becomes h 2 o is selected the small 2 in h 2 o 2 and h 2 o is a subscript get the free limiting reactants gizmo answer key form pdffiller - Feb 27 2022 web 01 start by opening the limiting reactants gizmo on your device 02 read the instructions carefully to understand the concept of limiting reactants 03 identify the given

quantities of reactants and the balanced chemical equation 04 use stoichiometry calculations to determine the moles of each reactant 05 **limiting reactants gizmos answer key quizzes studymoose** - Dec 08 2022 web jul 24 2022 how many water molecules h2o can be produced from 6 molecules of hydrogen gas white reacting with 6 molecules of oxygen gas red which reactant is the limiting reactant a 6 water molecules hydrogen is limiting b 3 water molecules oxygen is limiting c 3 water molecules hydrogen is limiting d 12 water molecules oxygen is **limiting reactants**

**gizmos answer key questions and answers** - May 13 2023 web apr 26 2023 limiting reactants gizmos answer key questions and answers 100 correct the limiting reactant in a chemical reaction is the reactant that a is used up at the end of the reaction b is left over after the reaction c has the largest number of atoms d has the fewest number of atoms student exploration limiting reactants answer key blogger - Mar 11 2023 web jun 3 2019 june 03 2019 download student exploration limiting reactants vocabulary chemical equation chemical formula chemical reaction

coefficient limiting reactant molecule product reactant subscript prior knowledge questions do these before using the gizmo imagine you and your friends are making hot dogs gizmo limiting reactants answer key pdf course hero - Jan 09 2023 web using the limiting reactants gizmo you can determine which reactant is limiting in various scenarios to begin make sure h 2 o 2 becomes h 2 o is selected the small 2 in h 2 o 2 and h 2 o is a subscript **limiting reactants gizmo answer key pdf pdffiller** - Sep 05 2022 web 01 first open the limiting reactants gizmo on your computer or

mobile device 02 read the instructions and any accompanying information to familiarize yourself with the concept of limiting reactants 03 follow the prompts on the gizmo to input the necessary information for the reaction you are studying limiting reactant answers name samuel chen date course - Nov 07 2022 web name samuel chen date student exploration limiting reactants vocabulary chemical equation chemical formula chemical reaction coefficient limiting reactant molecule product reactant subscript prior knowledge questions do these

before using the gizmo gizmo answer key limiting reactants keepnotes - Jun 14 2023 web jun 8 2022 student exploration limiting reactants directions follow the instructions to go through the simulation respond to the questions and prompts in the orange boxes vocabulary chemical equation chemical formula chemical reaction coefficient limiting reactant molecule product reactant subscript prior knowledge questions do these **solved limitingreactants cfu 2 done il gizmos name date chegg** - Aug 04 2022 web limitingreactants

cfu 2 done il gizmos name date student exploration limiting reactants vocabulary chemical equation chemical formula chemical reaction coefficient limiting reactant molecule product reactant subscript prior knowledge questions do these before using the gizmo **vocabulary limiting reactants amazon web services** - May 01 2022 web vocabulary limiting reactants vocabulary chemical equation a symbolic representation of a chemical reaction o in a chemical equation reactants are shown on the left and products are shown on the right o for example

the chemical equation na cl 2 nacl describes the reaction of sodium na and chlorine gas cl 2 to form table salt answer key vocab ldoce - Nov 06 2022 web building vocabulary skills chapter 11 term 1 10 absurd click the card to flip definition 1 10 adj ridiculous opposed to common sense click the card to flip building vocabulary skills strategies level 8 1 - May 12 2023 web grades k 6 teaching independent word learning skills is crucial because students learn much of their vocabulary on their own as they read and communicate building

**10 easy ways to**

**improve your vocabulary skills indeed com** - Jun 01 2022 web skills practiced after taking this quiz students will have gained experience with the following skills reading comprehension ensure that you draw the most important techniques for building your vocabulary study com - Feb 26 2022 web building vocabulary skills 5th edition answer key pdf form use a building vocabulary skills 5th edition answer key pdf template to make your document workflow building vocabulary skills 5th edition answer key pdf - Aug 15 2023 web to force comply

to do as commanded or asked concise saying much in a few clear words brief drastic extreme harsh or intense building vocabulary skills 5th edition answer key pdf form - Nov 25 2021

# **eric education resources information center** - Feb 09

#### 2023

web answer key to vocabulary building strategies answers will vary for all of the vocabulary building strategies except for the following activities unit 3 page 34 building vocabulary skills chapter 11 flashcards quizlet - Aug 03 2022 web vocabulary building skills are what children need

to develop their growing vocabulary teachers typically encourage children to read widely and research that s what building **what is vocabulary what are vocabulary building skills twinkl** - Apr 30 2022 web includes answer key 144 pages contents include synonyms antonyms greek latin roots variant word forms figurative language special vocabularies using context answer key to improving vocabulary skills 4th studylib net - Sep 23 2021

**building vocabulary teachervision** - Jan 08 2023 web jan 7 2013

essential skills vocabulary building workbook with answer key published by thebestking karma 4478 63 on 7 january 2013 views 6858 share this workbook building vocabulary skills and strategies level 7 - Dec 27 2021 web advancing vocabulary skills 4th edition chapter 1 download as pdf file pdf text file txt or read activities to build vocabulary and word skills international 59 this pdf building vocabulary skills 5th edition chapter 1 flashcards - Jul 14 2023 web the condition of being apart or far from others isolation submit v to give in to give in to another s authority

or will yield susceptible adj likely to be affected with or influenced vocabulary skills review answer key cambridge educational - Apr 11 2023 web the guide is one in a series that includes building vocabulary skills improving vocabulary skills advancing vocabulary skills and instructors manual jl chapter 1 building vocabulary skills flashcards quizlet - Sep 04 2022 web feb 16 2023 how to improve your vocabulary and writing skills you can try these ideas to build your vocabulary 1 learn the roots of words to build a strong foundation for **answer key to**

**building vocabulary skills pdf pdf** - Oct 25 2021

10 ways to build a strong vocabulary oxford learning - Dec 07 2022 web verified answer vocabulary add commas where necessary cross out incorrect commas using the delete symbol matt opened his backpack and took out a tiny lantern a cook kit building vocabulary skills chapter 29 flashcards quizlet - Jun 13 2023 web vocabulary skills review exercise 1 anticipating sentence completions 1 exceed surpass exercise 5 building vocabulary **building**

# **vocabulary skills**

**mcgraw hill** - Mar 10 2023 web nov 15 2019 this resource provides practical strategies for helping students build listening speaking reading and writing vocabulary need a reinforcement activity for **building vocabulary skills and strategies 4 language advisor**

- Mar 30 2022 web sep 1 2004 every topic from primary level phonics to the specialized terminology of essay tests is developed from the ground up includes answer key 144 pages contents essential skills vocabulary building workbook with answer key - Oct 05

#### 2022

web strategies for building your vocabulary 1 read and check demonstrate how reading and checking for context can help students figure out the meaning of unfamiliar words **building vocabulary skills short version answer key the** - Jan 28 2022 web enhance instruction with an in depth understanding of how to incorporate word roots into vocabulary lessons in all content areas suitable for k 12 teachers this book provides **45 building vocabulary skills thoughtful learning k 12** - Jul 02 2022 web every topic

from primary level phonics to the specialized terminology of essay tests is developed from the ground up includes answer key 144 pages contents include

Best Sellers - Books ::

[nutrition counseling](https://www.freenew.net/textbook-solutions/virtual-library/?k=Nutrition-Counseling-And-Education-Skills-For-Dietetics-Professionals.pdf) [and education skills](https://www.freenew.net/textbook-solutions/virtual-library/?k=Nutrition-Counseling-And-Education-Skills-For-Dietetics-Professionals.pdf) [for dietetics](https://www.freenew.net/textbook-solutions/virtual-library/?k=Nutrition-Counseling-And-Education-Skills-For-Dietetics-Professionals.pdf) [professionals](https://www.freenew.net/textbook-solutions/virtual-library/?k=Nutrition-Counseling-And-Education-Skills-For-Dietetics-Professionals.pdf) [ocr f322 june 2014](https://www.freenew.net/textbook-solutions/virtual-library/?k=ocr-f322-june-2014-unofficial-mark-scheme.pdf) [unofficial mark](https://www.freenew.net/textbook-solutions/virtual-library/?k=ocr-f322-june-2014-unofficial-mark-scheme.pdf) [scheme](https://www.freenew.net/textbook-solutions/virtual-library/?k=ocr-f322-june-2014-unofficial-mark-scheme.pdf) [nortel n441 manual](https://www.freenew.net/textbook-solutions/virtual-library/?k=nortel_n441_manual.pdf) [no way out peggy](https://www.freenew.net/textbook-solutions/virtual-library/?k=No-Way-Out-Peggy-Kern.pdf) [kern](https://www.freenew.net/textbook-solutions/virtual-library/?k=No-Way-Out-Peggy-Kern.pdf) [observation skills](https://www.freenew.net/textbook-solutions/virtual-library/?k=Observation_Skills_For_Effective_Teaching_Research_Based_Practice_7th_Edition.pdf) [for effective](https://www.freenew.net/textbook-solutions/virtual-library/?k=Observation_Skills_For_Effective_Teaching_Research_Based_Practice_7th_Edition.pdf) [teaching research](https://www.freenew.net/textbook-solutions/virtual-library/?k=Observation_Skills_For_Effective_Teaching_Research_Based_Practice_7th_Edition.pdf) [based practice 7th](https://www.freenew.net/textbook-solutions/virtual-library/?k=Observation_Skills_For_Effective_Teaching_Research_Based_Practice_7th_Edition.pdf) [edition](https://www.freenew.net/textbook-solutions/virtual-library/?k=Observation_Skills_For_Effective_Teaching_Research_Based_Practice_7th_Edition.pdf) [niv thompson chain](https://www.freenew.net/textbook-solutions/virtual-library/?k=Niv_Thompson_Chain_Reference_Bible.pdf) [reference bible](https://www.freenew.net/textbook-solutions/virtual-library/?k=Niv_Thompson_Chain_Reference_Bible.pdf) [nuclear science](https://www.freenew.net/textbook-solutions/virtual-library/?k=Nuclear_Science_Merit_Badge_Pamphlet.pdf) [merit badge](https://www.freenew.net/textbook-solutions/virtual-library/?k=Nuclear_Science_Merit_Badge_Pamphlet.pdf) [pamphlet](https://www.freenew.net/textbook-solutions/virtual-library/?k=Nuclear_Science_Merit_Badge_Pamphlet.pdf)

[north west province](https://www.freenew.net/textbook-solutions/virtual-library/?k=north-west-province-grade-12-geography.pdf) [grade 12 geography](https://www.freenew.net/textbook-solutions/virtual-library/?k=north-west-province-grade-12-geography.pdf) [njatc codeology](https://www.freenew.net/textbook-solutions/virtual-library/?k=Njatc-Codeology-Workbook-Answer-Key.pdf)

[workbook answer](https://www.freenew.net/textbook-solutions/virtual-library/?k=Njatc-Codeology-Workbook-Answer-Key.pdf)

[key](https://www.freenew.net/textbook-solutions/virtual-library/?k=Njatc-Codeology-Workbook-Answer-Key.pdf)

[nsw syllabuses for](https://www.freenew.net/textbook-solutions/virtual-library/?k=Nsw-Syllabuses-For-The-Australian-Curriculum.pdf) [the australian](https://www.freenew.net/textbook-solutions/virtual-library/?k=Nsw-Syllabuses-For-The-Australian-Curriculum.pdf) [curriculum](https://www.freenew.net/textbook-solutions/virtual-library/?k=Nsw-Syllabuses-For-The-Australian-Curriculum.pdf)